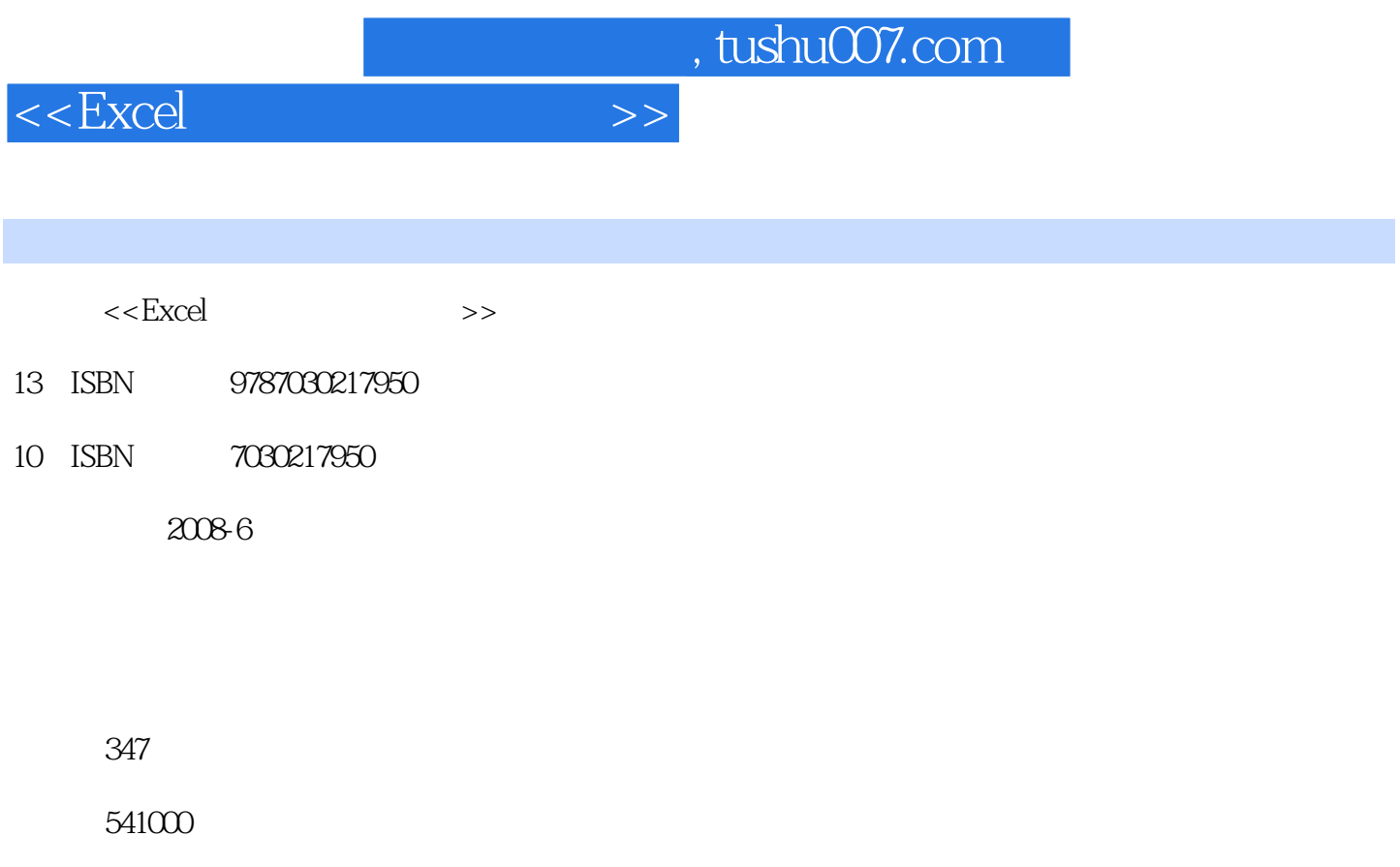

extended by PDF and the PDF

更多资源请访问:http://www.tushu007.com

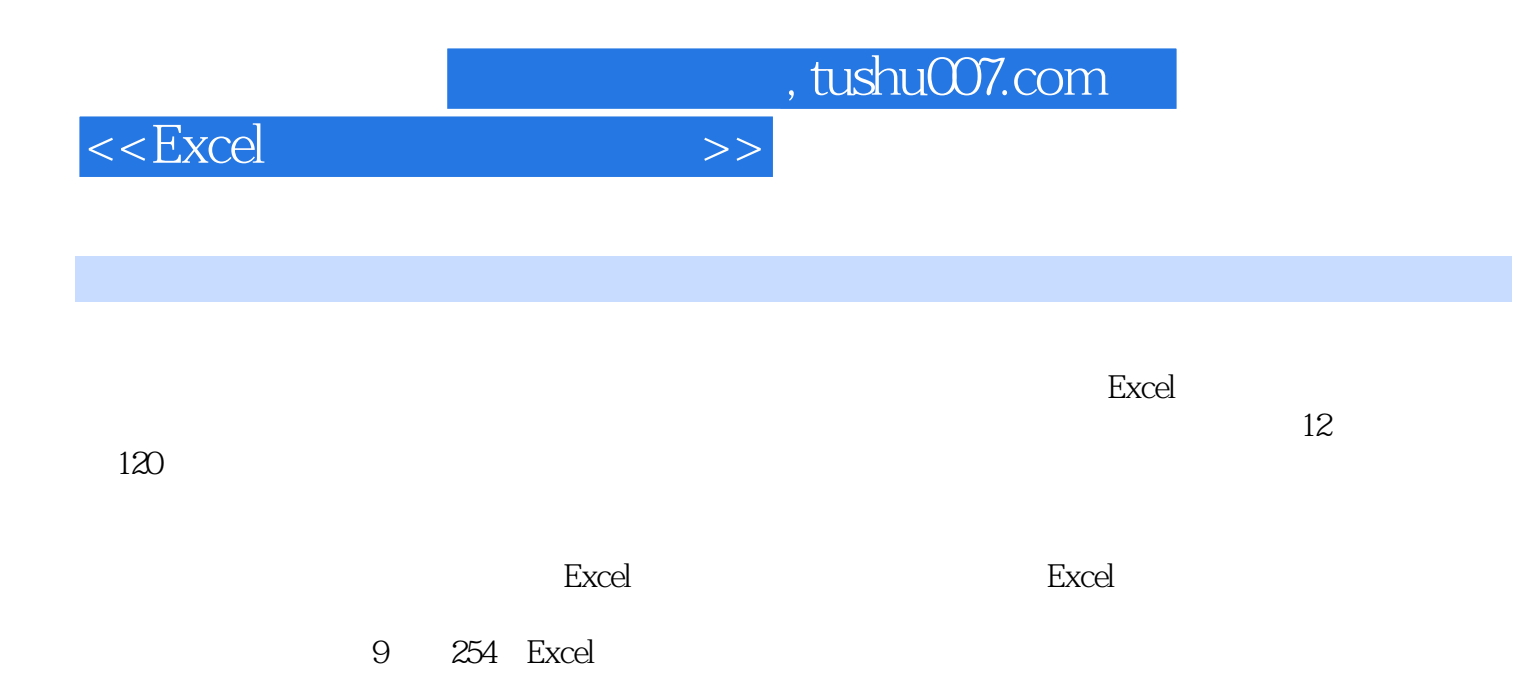

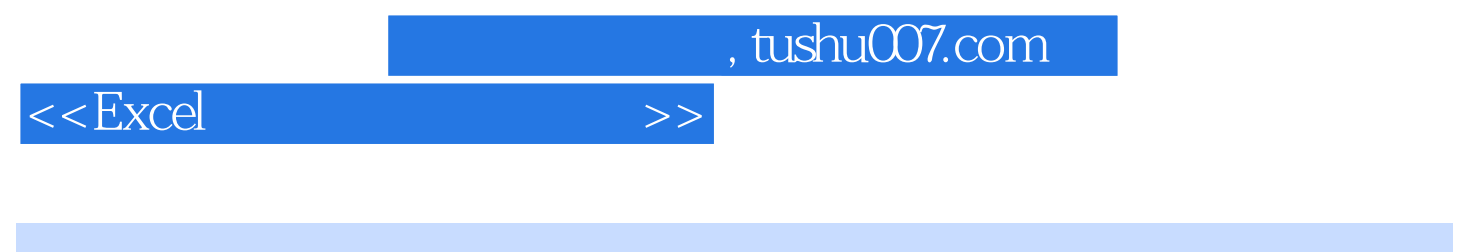

 $6$  $rac{6}{2007}$ 

 $<<\text{Excel} \qquad \qquad \Longrightarrow$ 

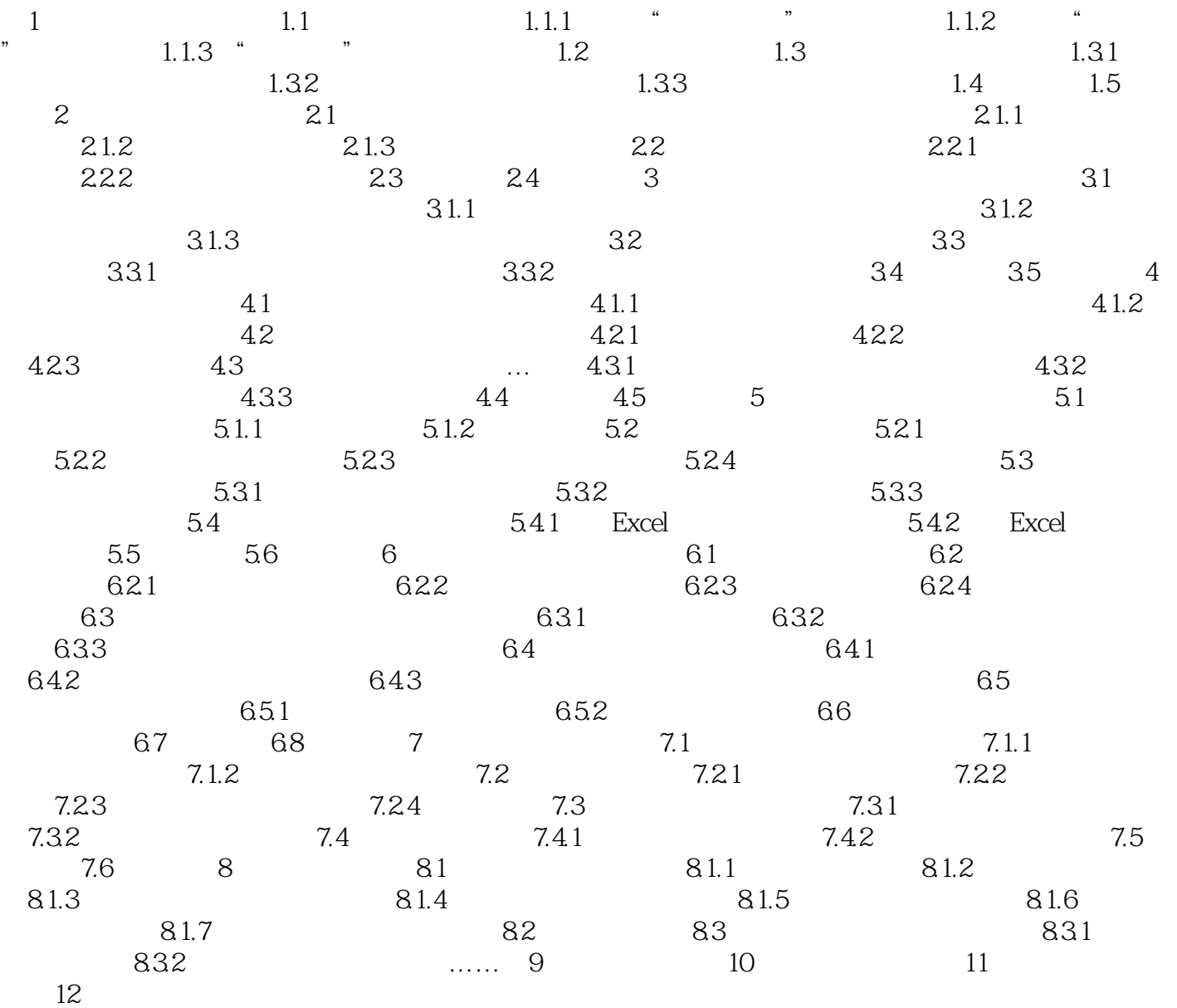

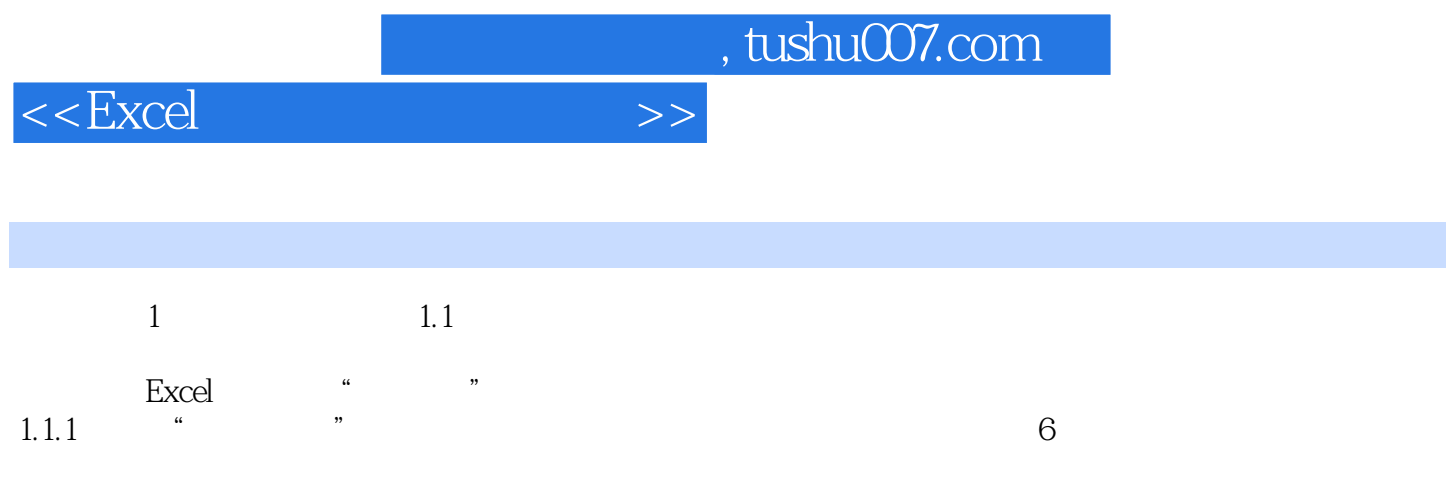

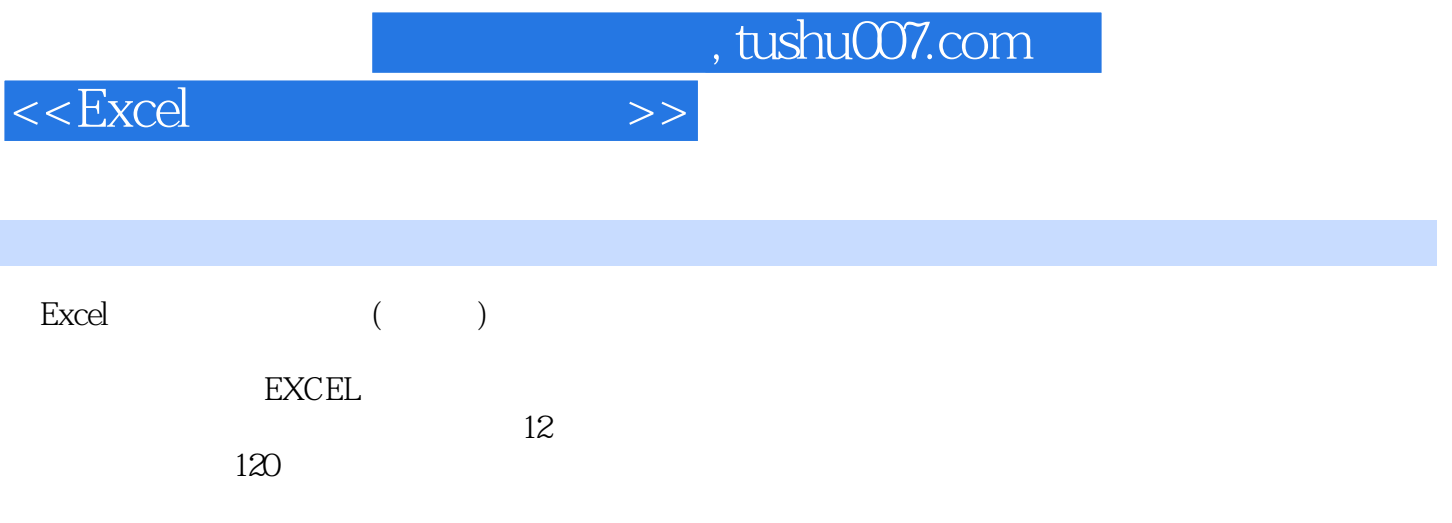

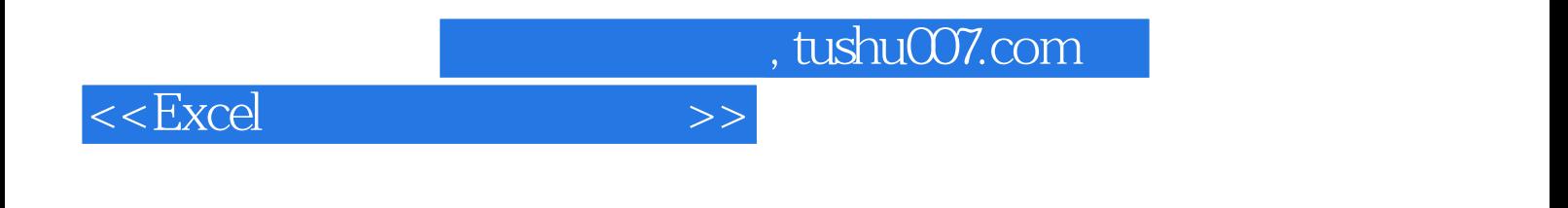

本站所提供下载的PDF图书仅提供预览和简介,请支持正版图书。

更多资源请访问:http://www.tushu007.com